#### МИНИСТЕРСТВО НАУКИ И ВЫСШЕГО ОБРАЗОВАНИЯ РОССИЙСКОЙ ФЕДЕРАЦИИ ФЕДЕРАЛЬНОЕ ГОСУДАРСТВЕННОЕ БЮДЖЕТНОЕ ОБРАЗОВАТЕЛЬНОЕ УЧРЕЖДЕНИЕ ВЫСШЕГО ОБРАЗОВАНИЯ «РЯЗАНСКИЙ ГОСУДАРСТВЕННЫЙ УНИВЕРСИТЕТ ИМЕНИ С.А. ЕСЕНИНА»

Утверждаю: Декан физико-математического факультета  $\ell$  H.Б. Федорова «31» августа 2020 г.

#### **РАБОЧАЯ ПРОГРАММА ДИСЦИПЛИНЫ**

### **ИНФОРМАЦИОННЫЕ СИСТЕМЫ НА ПРЕДПРИЯТИЯХ СЕРВИСА**

**Уровень основной профессиональной образовательной программы:** бакалавриат

**Направление подготовки:** 43.03.01 Сервис

**Направленность (профиль) подготовки:** Сервис в индустрии моды и красоты

**Форма обучения:** очная

**Сроки освоения ОПОП:** 4 года **(**нормативный)

**Физико-математический факультет**

**Кафедра:** Информатики, вычислительной техники и методики преподавания информатики

#### ВВОДНАЯ ЧАСТЬ

#### **1. Цели освоения учебной дисциплины**

Целью освоения учебной дисциплины «Информационные системы на предприятиях сервиса» является формирование компетенций у студентов в процессе изучения основных объектов и механизмов системы «1С:Предприятие 8», развития практических навыков по конфигурированию и программированию в данной системе для последующего применения в учебной и практической деятельности.

Задачи дисциплины:

- дать студентам базовые знания, терминологию, кругозор и уверенность, с которой можно понимать и оценивать многоплановую роль информационных систем в их будущей профессиональной деятельности.

- изучить возможности информационных систем на примере программы «1С:Предприятие 8», типовая конфигурация «Управление торговлей» («1С: УТ 8»);

- привить навыки использования функционала и инструментария программы «1С: УТ 8»

#### **2. Место учебной дисциплины в структуре ОПОП ВУЗА**

**2.1.** Дисциплина ФТД.2 «**Информационные системы на предприятиях сервиса**» относится к дисциплинам факультатива ФТД.

**2.2.** Для изучения дисциплины «Информационные системы на предприятиях сервиса» необходимы следующие предшествующие дисциплины

- *«Информационные технологии в сервисе»*

**2.3.** Перечень последующих учебных дисциплин, для которых необходимы знания, умения и навыки, формируемые данной учебной дисциплиной:

- «Практика по получению профессиональных умений и опыта профессиональной деятельности»;

- «Преддипломная практика».

#### 2.4 Перечень планируемых результатов обучения по дисциплине, соотнесенных с планируемыми результатами освоения основной профессиональной образовательной программы

Изучение данной учебной дисциплины направлено на формирование у обучающих общекультурных (ОК) (общепрофессиональных- ОПК) и профессиональных (ПК) компетенций:

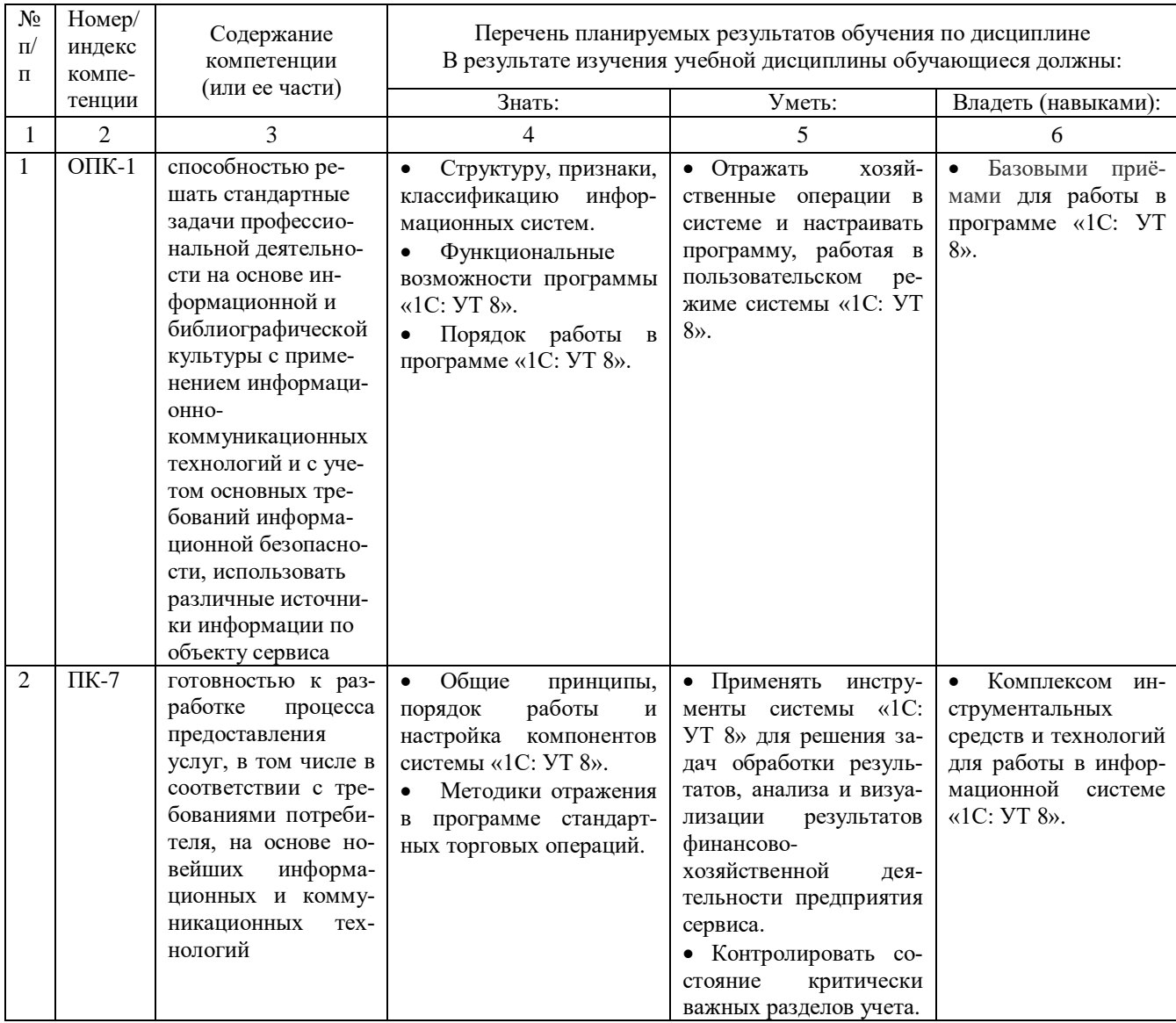

## 2.5 Карта компетенций дисциплины.

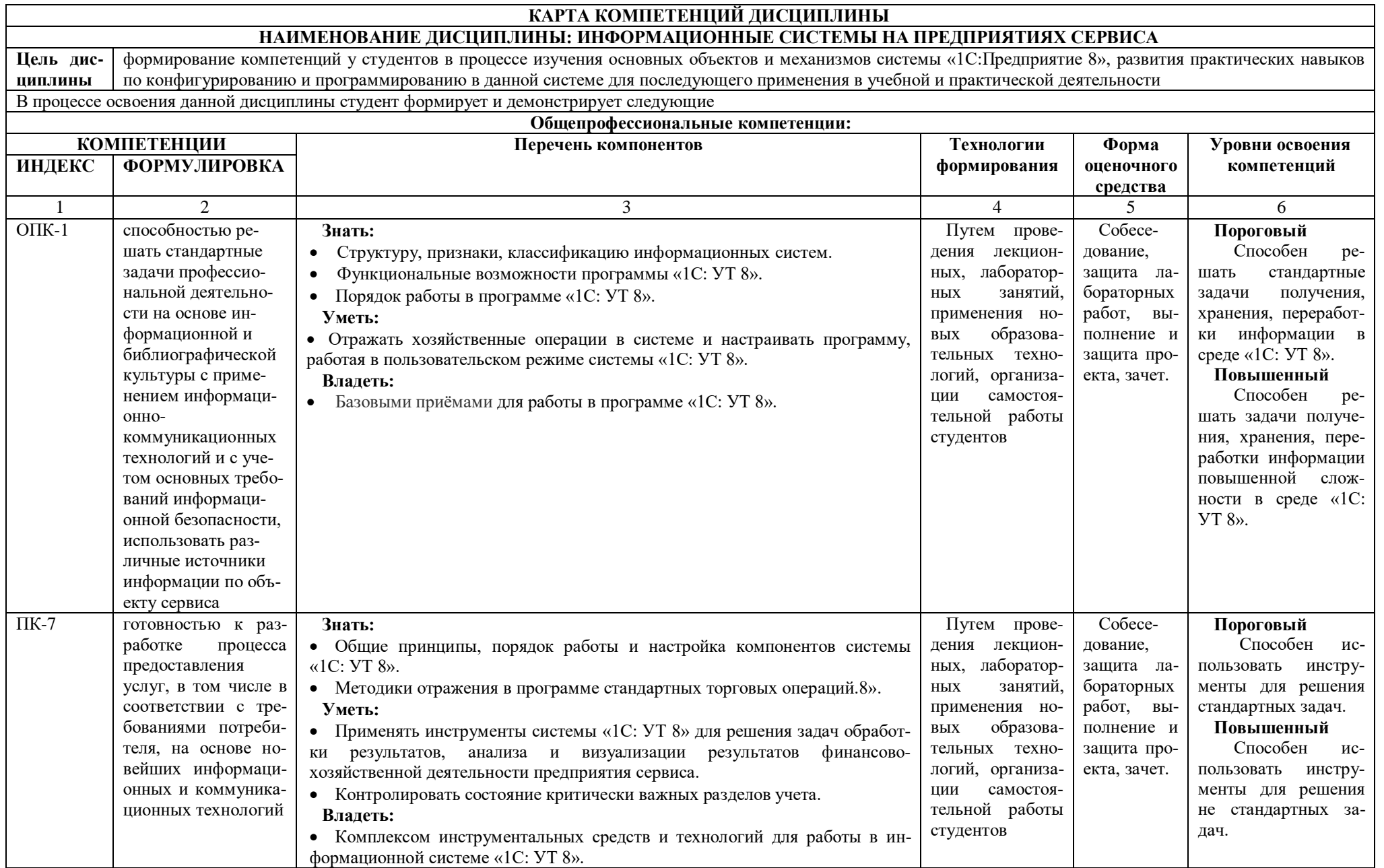

### **ОСНОВНАЯ ЧАСТЬ**

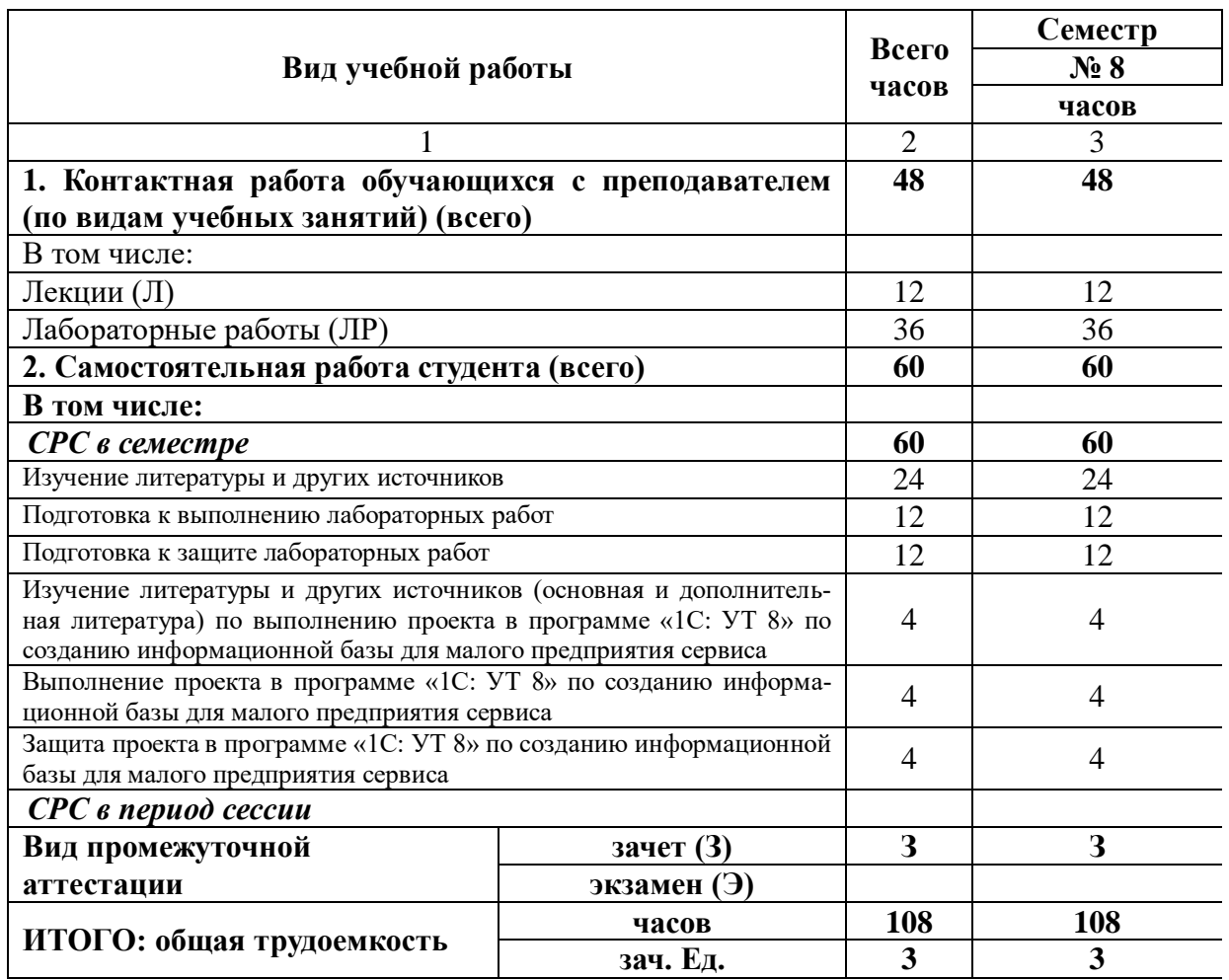

### **1. Объем учебной дисциплины и виды учебной работы**

Дисциплина реализуется частично с применением дистанционных образовательных технологий ЭИОС университета (Moodle), Zoom, MS Teams и других.

## **2. Содержание учебной дисциплины**

### **2.1. Содержание разделов учебной дисциплины**

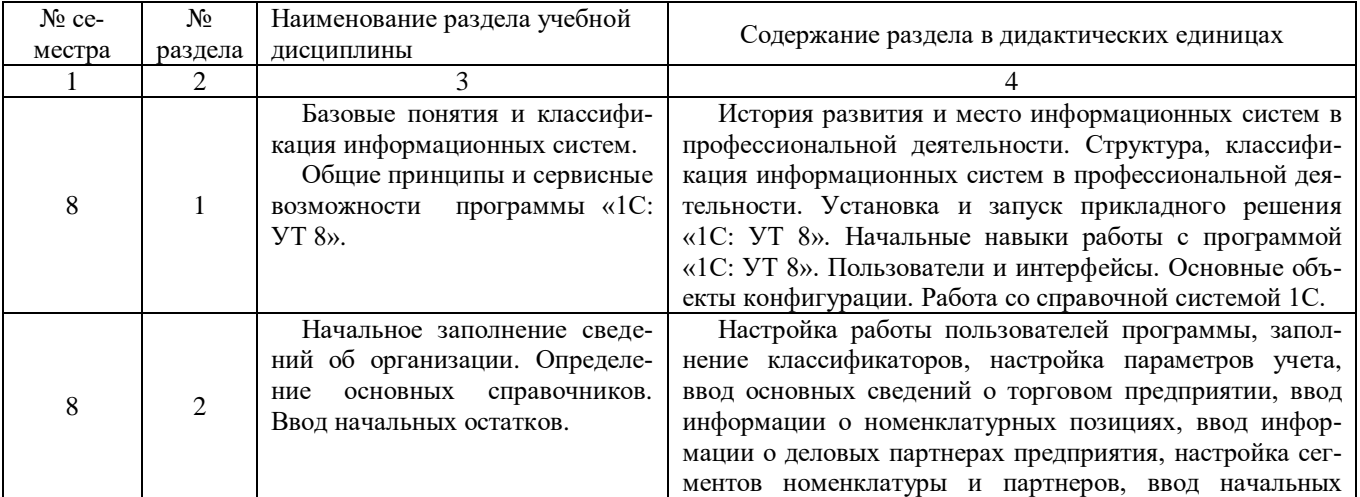

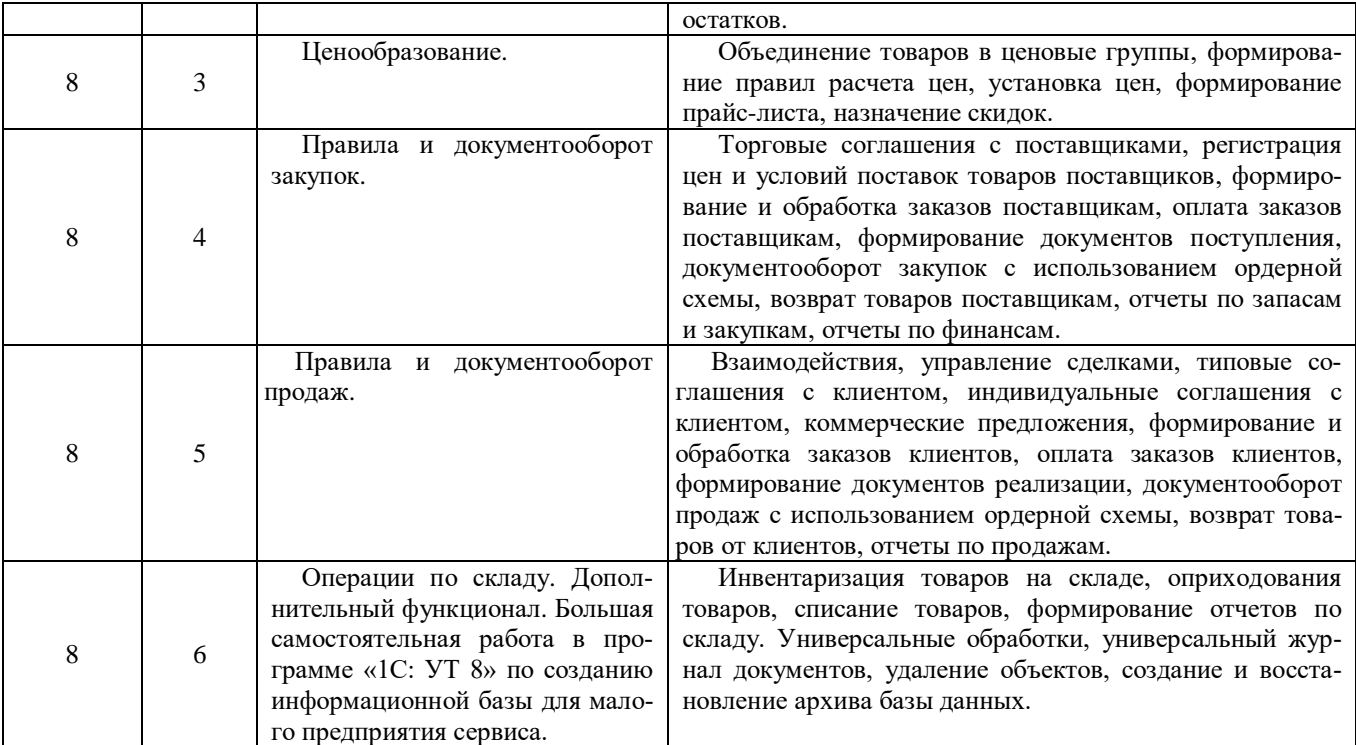

## **2.2. Разделы учебной дисциплины, виды учебной деятельности и формы контроля**

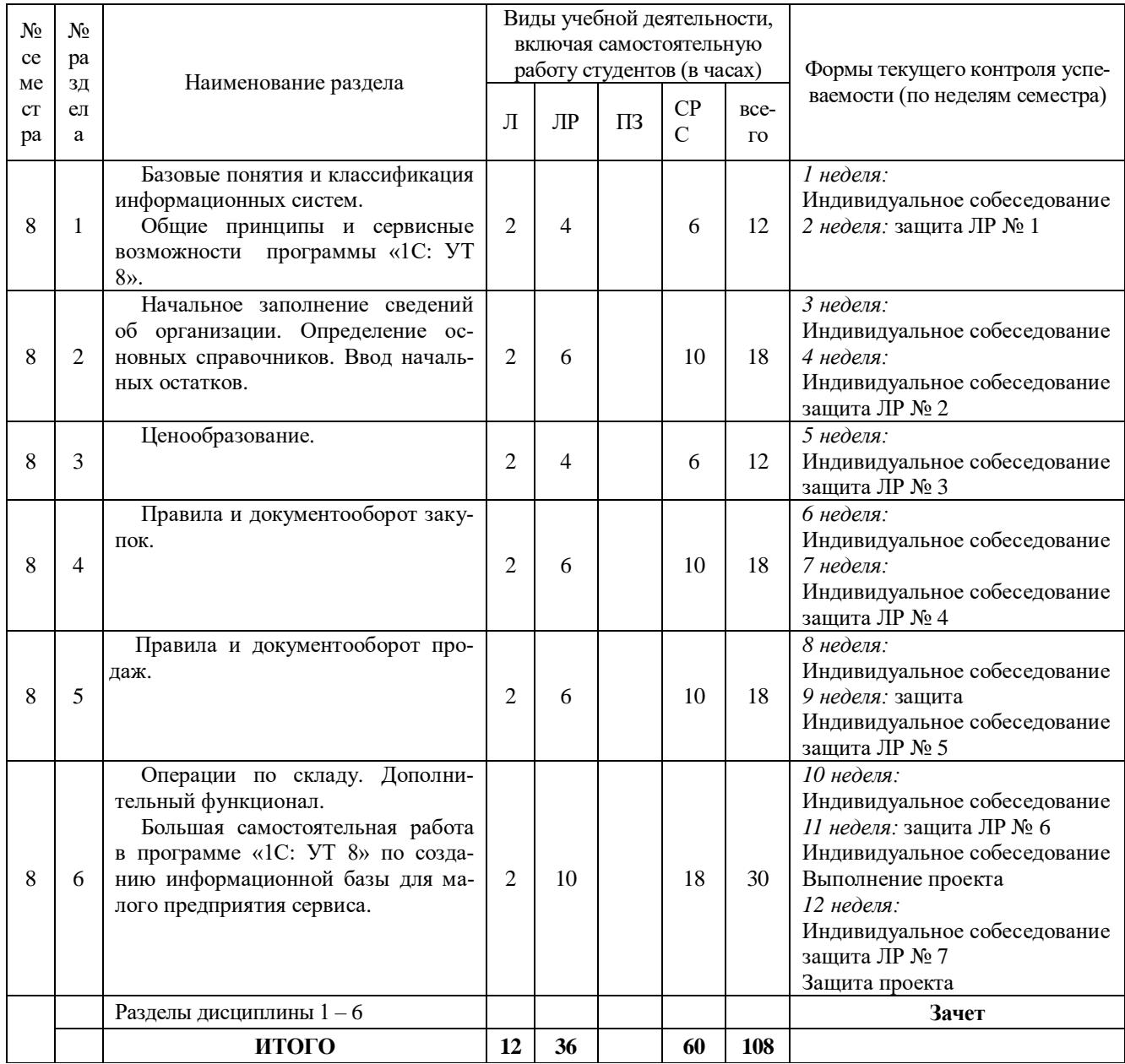

## **2.3. Лабораторный практикум**

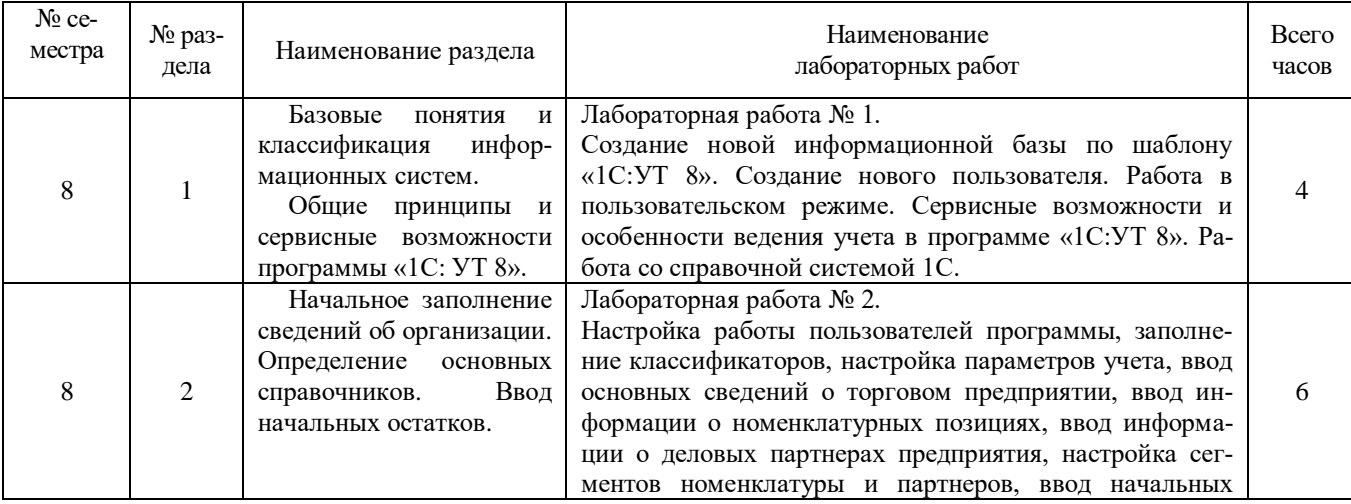

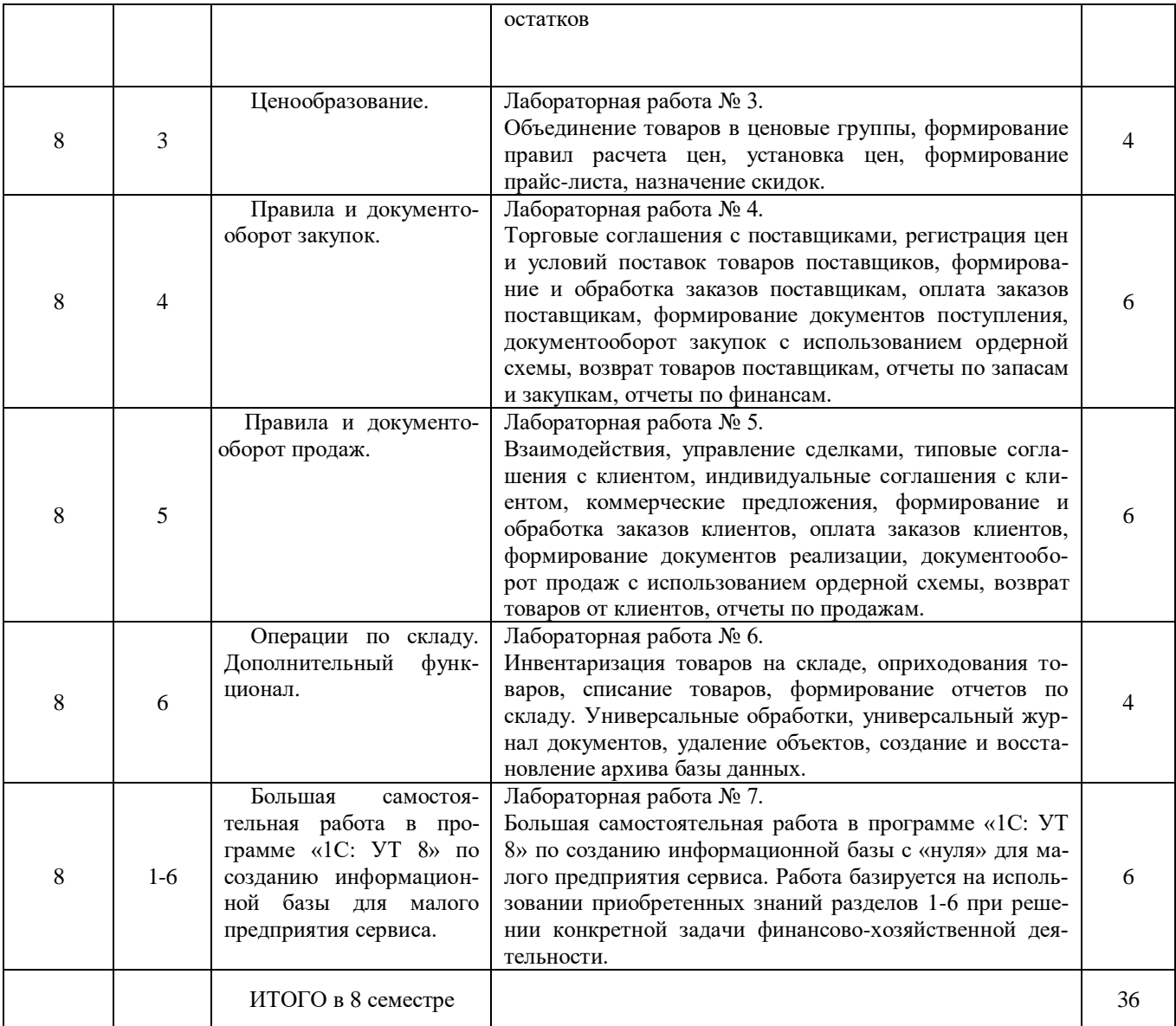

## **2.4. Курсовые работы не предусмотрены**

## **3. Самостоятельная работа студента**

## **3.1. Виды СРС**

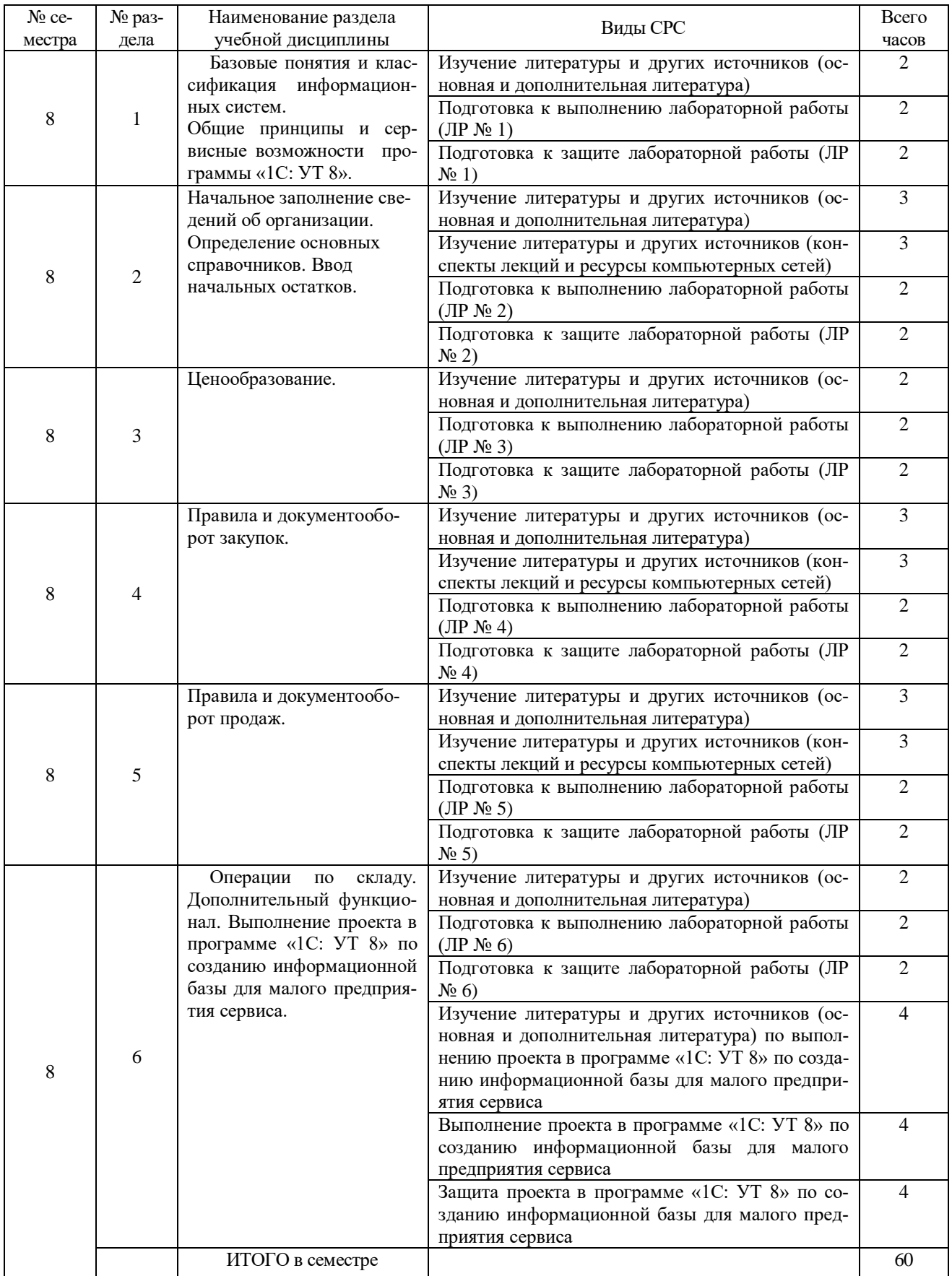

### **3.2. График работы студента**

#### Семестр № 8

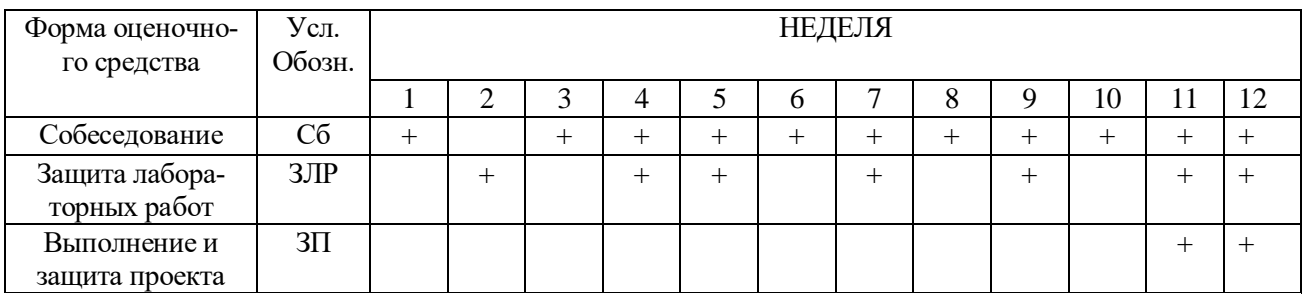

### **3.3. Перечень учебно-методического обеспечения для самостоятельной работы обучающихся по дисциплине**

Самостоятельная работа направлена на изучение теоретического материала и рекомендуемой нормативной и учебной литературы по темам дисциплины в целях подготовки к лабораторным занятиям. В процессе освоения теоретического материала дисциплины студент может пользоваться контрольными вопросами для самостоятельного изучения, которые охватывают весь курс и акцентируют его внимание на наиболее важных моментах.

Лабораторные занятия требуют от обучающихся набора теоретических знаний по пройденным ранее дисциплинам. Перед каждым лабораторным занятием студент должен повторить следующий материал:

- 1. План счетов бухгалтерского учета.
- 2. Активные счета бухгалтерского учета и их структура.
- 3. Пассивные счета бухгалтерского учета и их структура.
- 4. Понятие синтетического и аналитического учета.
- 5. Оборотно-сальдовая ведомость по счетам синтетического и аналитического учета.
- 6. Понятие материально-производственных запасов.
- 7. Порядок учета поступления и выбытия материалов.

8. Использование счетов 15 «Заготовление и приобретение материальных ценностей» и 16 «Отклонение в стоимости материальных ценностей» для учета материалов.

- 9. Методы списания материалов в производство.
- 10. Синтетический и аналитический учет материально-производственных запасов.
- 11. Порядок учета поступления и выбытия объектов основных средств.
- 12. Порядок учета оборудования, требующего монтажа.
- 13. Методы начисления амортизации и порядок ее отражения на счетах бухгалтерского

#### учета.

- 14. Модернизация объектов основных средств.
- 15. Синтетический и аналитический учет объектов основных средств.
- 16. Первичные учетные документы по учету заработной платы.
- 17. Порядок учета начисления и выдачи заработной платы и начислений во внебюджетные фонды.
	- 18. Порядок расчета отпускных, пособий по временной нетрудоспособности.
- 19. Синтетический и аналитический учет заработной платы и платежей во внебюджетные фонды.
	- 20. Депонирование и удержания из заработной платы.
- 21. Классификация издержек производства и обращения.
- 22. Порядок расчета себестоимости продукции.

23. Применение счетов 25 «Общепроизводственные расходы» и 26 «Общехозяйственные расходы» при расчете себестоимости продукции.

- 24. Порядок учета издержек обращения.
- 25. Синтетический и аналитический учет издержек производства и обращения.
- 26. Порядок учета выпуска готовой продукции.
- 27. Использование счета 40 при учете выпуска продукции.
- 28. Учет продажи продукции.
- 29. Синтетический и аналитический учет выпуска готовой продукции.
- 30. Порядок учета товаров и услуг.
- 31. Первичные учетные документы по ведению кассовых операций.
- 32. Порядок ведения кассовой книги.
- 33. Порядок учета денежных средств на счете 50 «Касса».
- 34. Порядок учета денежных средств на расчетных счетах.
- 35. Первичные учетные документы по движению денежных средств на расчетных счетах.
- 36. Порядок документального оформления выдачи денежных средств под отчет.
- 37. Порядок оформления и составления авансового отчета.
- 38. Синтетический и аналитический учет расчетов с подотчетными лицами.
- 39. Порядок принятия к учету представительских расходов.
- 40. Порядок принятия командировочных расходов в бухгалтерском и налоговом учете.
- 41. Порядок составления первичных документов для учета НДС.
- 42. Отражение НДС на счетах бухгалтерского учета.
- 43. Порядок определения суммы НДС к уплате в бюджет.
- 44. Ведение книги покупок и книги продаж.
- 45. Ставки НДС.
- 46. Порядок закрытия счетов 90 «Продажи», 91 «Прочие доходы и расходы».
- 47. Порядок формирования финансового результата на счете 99 «Прибыли и убытки».
- 48. Оборотно-сальдовая ведомость по счетам синтетического учета.
- 49. Порядок формирования бухгалтерского баланса и отчета о финансовых результатах.
- 50. Отражение налога на прибыль в бухгалтерском и налоговом учете.

## **4. ОЦЕНОЧНЫЕ СРЕДСТВА ДЛЯ КОНТРОЛЯ УСПЕВАЕМОСТИ И РЕЗУЛЬТАТОВ ОСВОЕНИЯ УЧЕБНОЙ ДИСЦИПЛИНЫ** (*см*. *Фонд оценоч-*

## *ных средств*)

4.1. Рейтинговая система оценки знаний обучающихся по учебной дисциплине *Рейтинговая система не используется.*

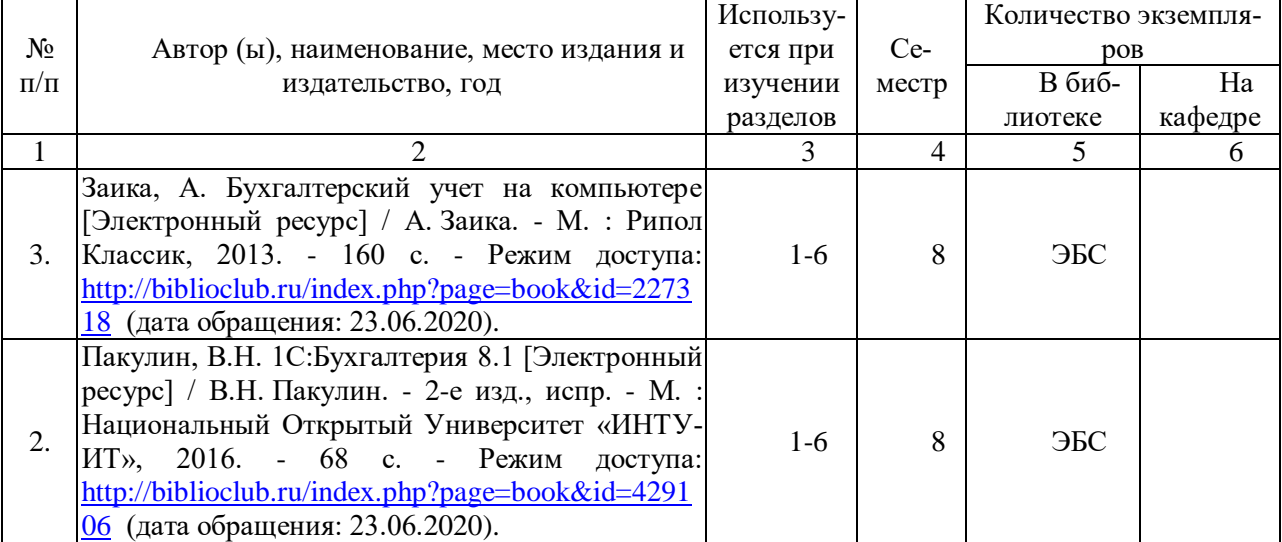

#### **5. Учебно-методическое и информационное обеспечение дисциплины 5.1. Основная литература**

### **5.2. Дополнительная литература**

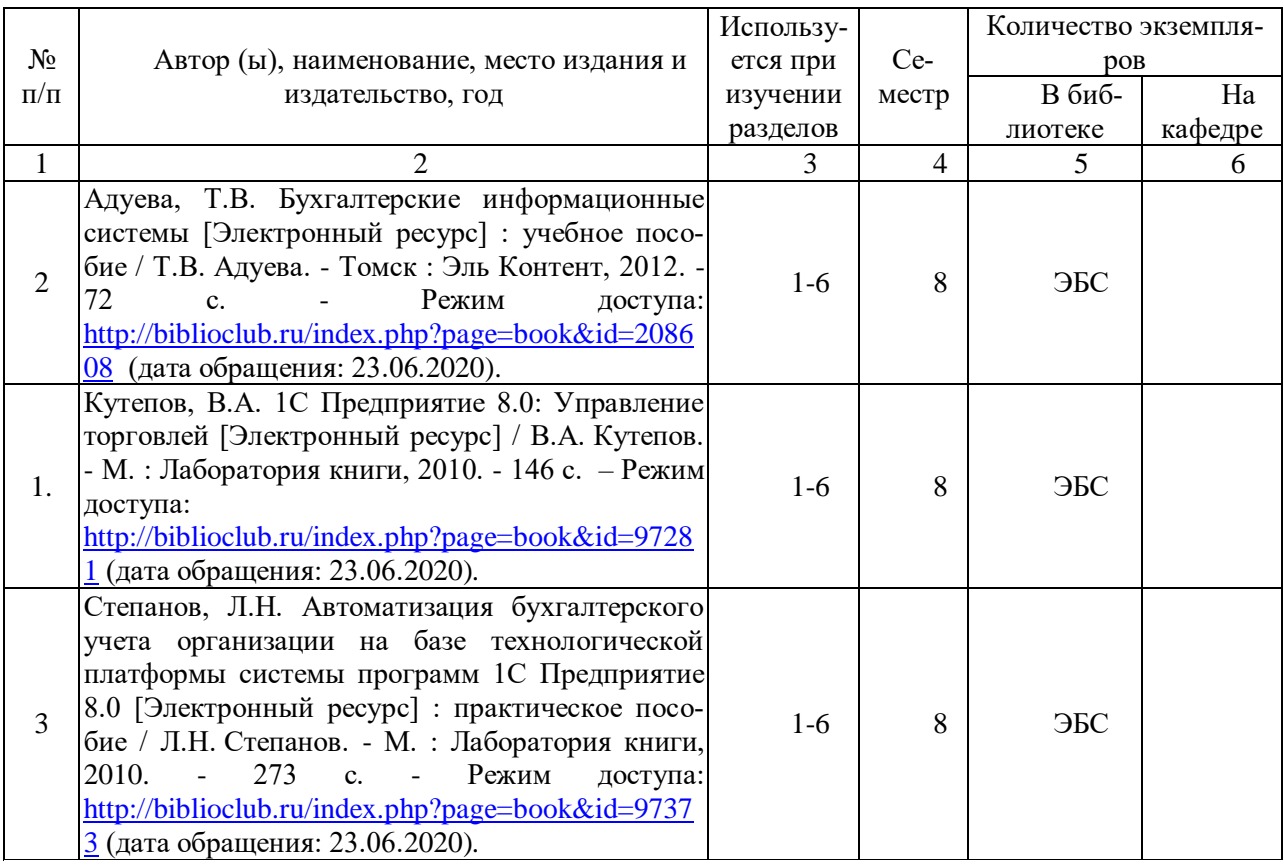

#### **5.3. Базы данных, информационно-справочные и поисковые системы**

1. Университетская библиотека ONLINE [Электронный ресурс] : электронная библиотека. – Доступ к полным текстам по паролю. – Режим доступа:  $\frac{http://biblioclub.ru/index.php?page=mainubred}$ (дата обращения: 23.06.2020).

#### **5.4. Перечень ресурсов информационно-телекоммуникационной сети «Интернет», необходимых для освоения дисциплины**

1. ИНТУИТ [Электронный ресурс] : Национальный Открытый Университет. – Режим доступа: [http://www.intuit.ru,](http://www.intuit.ru/) свободный (дата обращения: 23.06.2020).

## **6. Материально-техническое обеспечение учебной дисциплины**

#### **6.1. Требования к аудиториям для проведения занятий:**

Специализированные лекционные аудитории, оснащенные видеопроекционным оборудованием, подключенным к компьютеру.

Компьютерные классы для проведения лабораторных занятий и организации самостоятельной работы студентов, имеющие рабочие места, оснащенные компьютером с доступом к серверам кафедры ИВТ и МПИ, сети Интернет и видеопроекционному оборудованию.

### **6.2. Требования к оборудованию рабочих мест преподавателя и обучающихся:**

Персональный компьютер под управлением MS Windows, Microsoft Office, программой «1С 8.2 Управление торговлей»

**6.3. Требования к специализированному оборудованию** отсутствуют.

**7. Образовательные технологии** *(Заполняется только для стандарта ФГОС ВПО)*

#### 8. Методические указания для обучающихся по освоению дисциплины

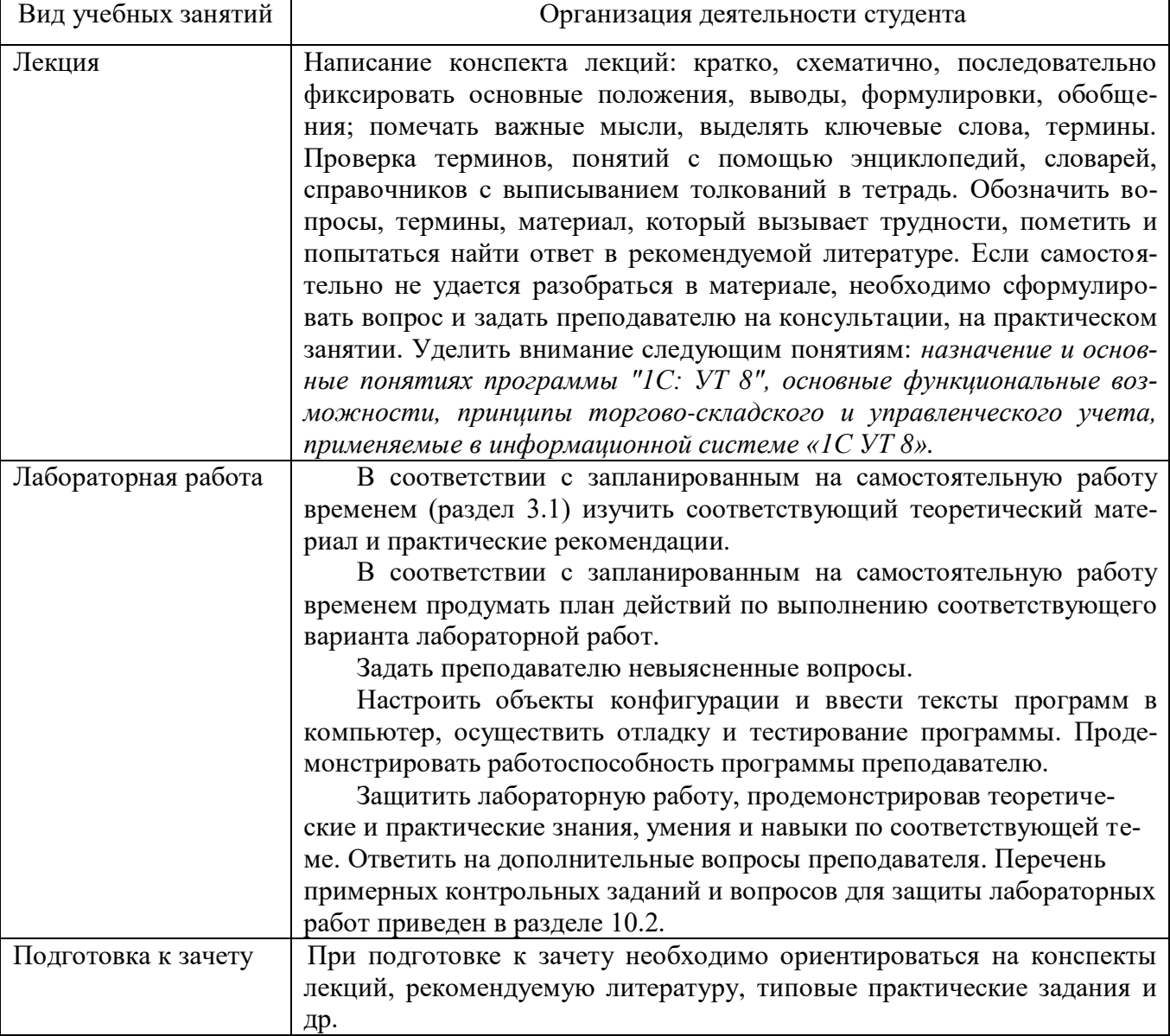

#### 9. Перечень информационных технологий, используемых при осуществлении образовательного процесса по дисциплине, включая перечень программного обеспечения и информационных справочных систем

Для организации учебной и самостоятельной работы обучаемых используется технология удаленного доступа. Для каждой из учебных групп на сервере кафедры ИВТ и МПИ созданы каталоги с соответствующими правами доступа. В каталоге группы создан подкаталог для данной учебной дисциплины, в котором по мере необходимости преподавателем размещаются рабочая программа дисциплины, электронные варианты лекций, электронные обучающие ресурсы, задания к лабораторным работам, графики выполнения лабораторных работ, материалы для самостоятельной работы, контрольные материалы, оценки текущих результатов учебной деятельности обучающихся и др. материалы для организации учебного процесса по данной дисциплине. Материалы, размещенные в каталоге группы доступны любому обучающемуся соответствующей группы посредством локальной компьютерной сети университета с любого рабочего места компьютерных классов кафедры ИВТ и МПИ.

В каталоге группы также для каждого обучающегося создан личный подкаталог, к которому разрешен доступ только обучающемуся и преподавателям кафедры. В личном подкаталоге обучающийся размещает результаты своей учебной деятельности: выполненные лабораторные работы, отчеты и другие результаты.

#### **10. Требования к программному обеспечению учебного процесса**

- **1.** Операционная система Windows Pro (договор №65/2019 от 02.10.2019);
- **2.** Антивирус Kaspersky Endpoint Security (договор № 14-ЗК-2020 от 06.07.2020 г.);
- **3.** Офисное приложение LibreOffice (свободно распространяемое ПО);
- **4.** Архиватор 7-zip (свободно распространяемое ПО);
- **5.** Браузер изображений FastStoneImageViewer (свободно распространяемое ПО);
- **6.** PDF ридер FoxitReader (свободно распространяемое ПО);
- **7.** PDF принтер doPdf (свободно распространяемое ПО);
- **8.** Медиа проигрыватель VLC media player (свободно распространяемое ПО);
- **9.** Запись дисков ImageBurn (свободно распространяемое ПО);

**10.** DJVU браузер DjVu Browser Plug-in (свободно распространяемое ПО);

При реализации дисциплины с применением (частичным применением) дистанционных образовательных технологий используются:

- вебинарная платформа Zoom (договор б/н от 10.10.2020г.);
- набор веб-сервисов MS office365 (бесплатное ПО для учебных заведений [https://www.microsoft.com/ru-ru/education/products/office\)](https://www.microsoft.com/ru-ru/education/products/office);
- система электронного обучения Moodle (свободно распространяемое ПО)

### **Фонд оценочных средств для проведения промежуточной аттестации обучающихся по дисциплине**

#### Паспорт фонда оценочных средств по дисциплине для промежуточного контроля успеваемости

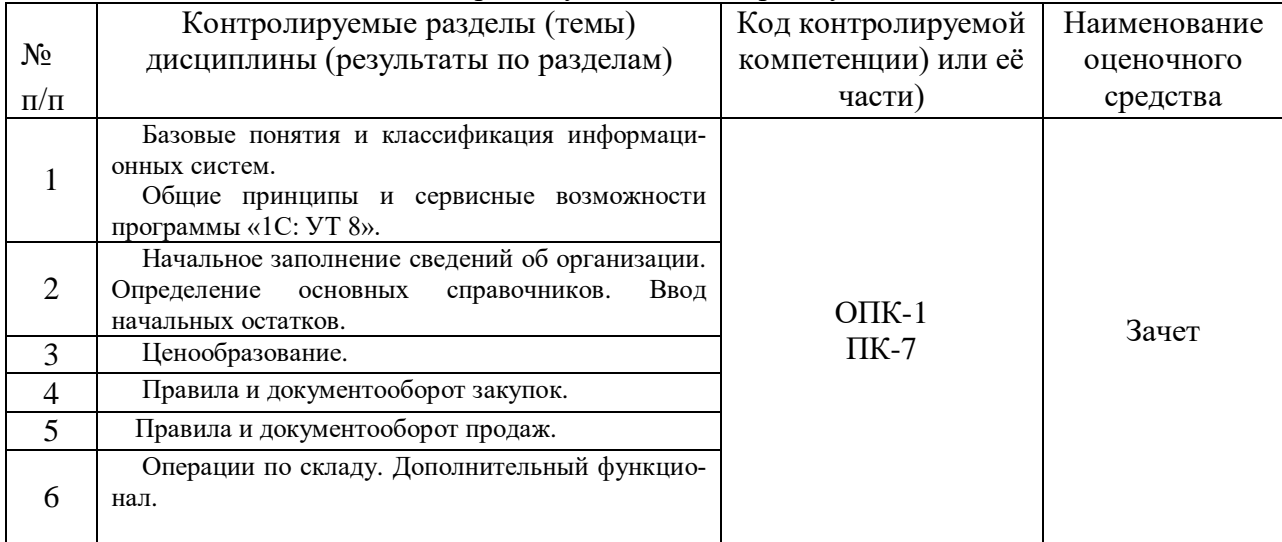

## ТРЕБОВАНИЯ К РЕЗУЛЬТАТАМ ОБУЧЕНИЯ ПО УЧЕБНОЙ ДИСЦИПЛИНЕ

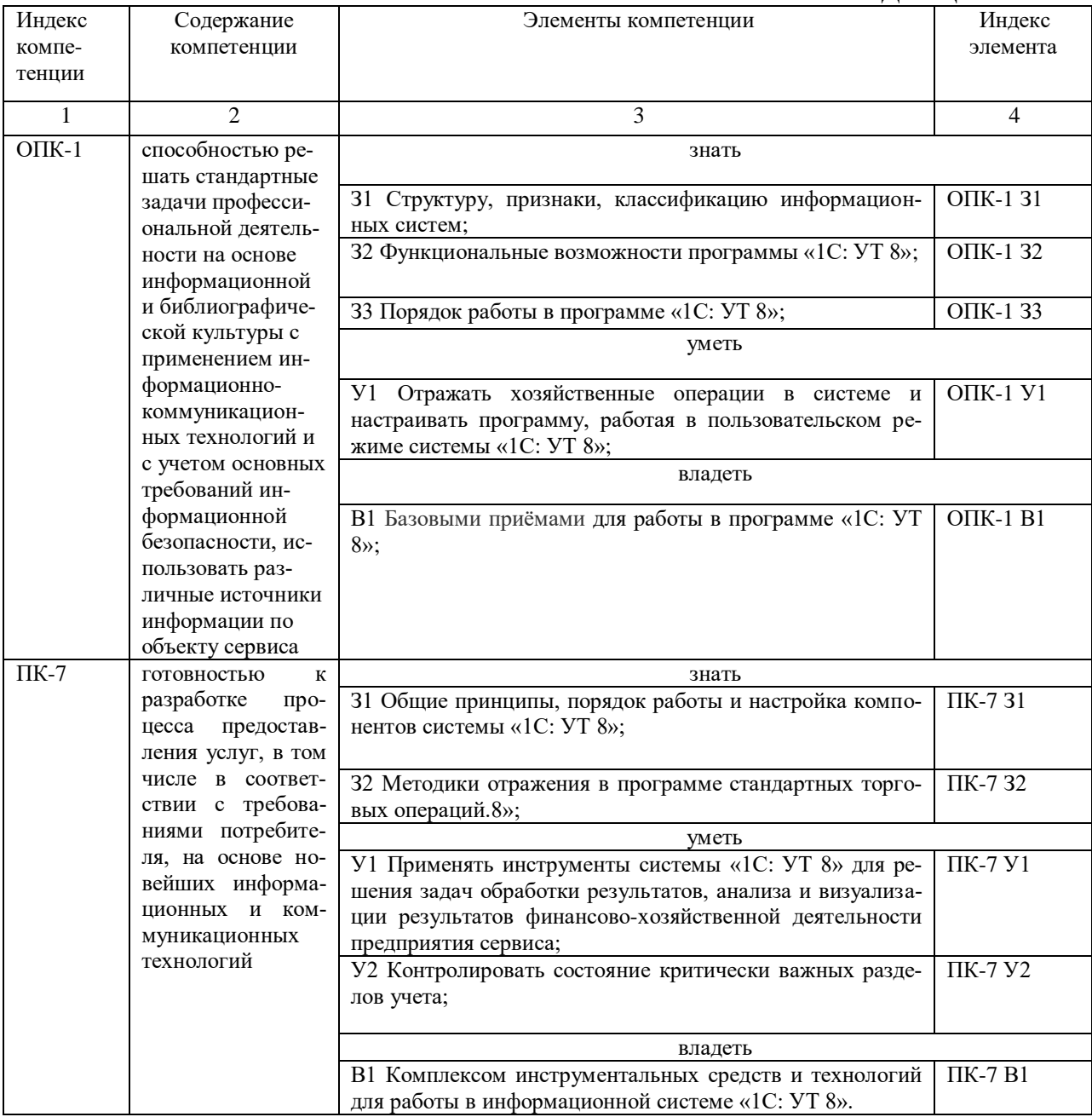

### **КОМПЛЕКТ ОЦЕНОЧНЫХ СРЕДСТВ ДЛЯ ПРОМЕЖУТОЧНОЙ АТТЕСТАЦИИ (ЗАЧЕТ)**

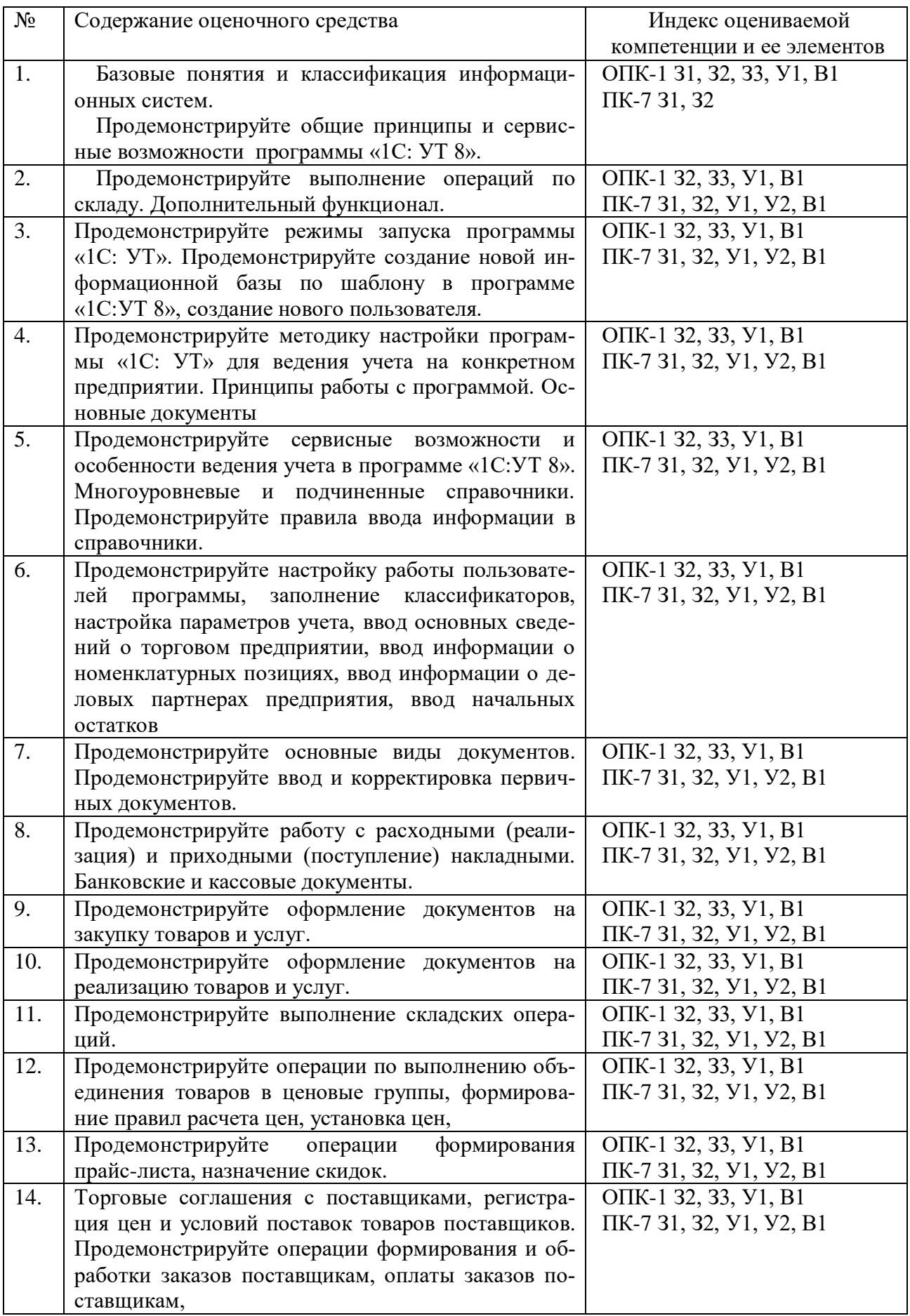

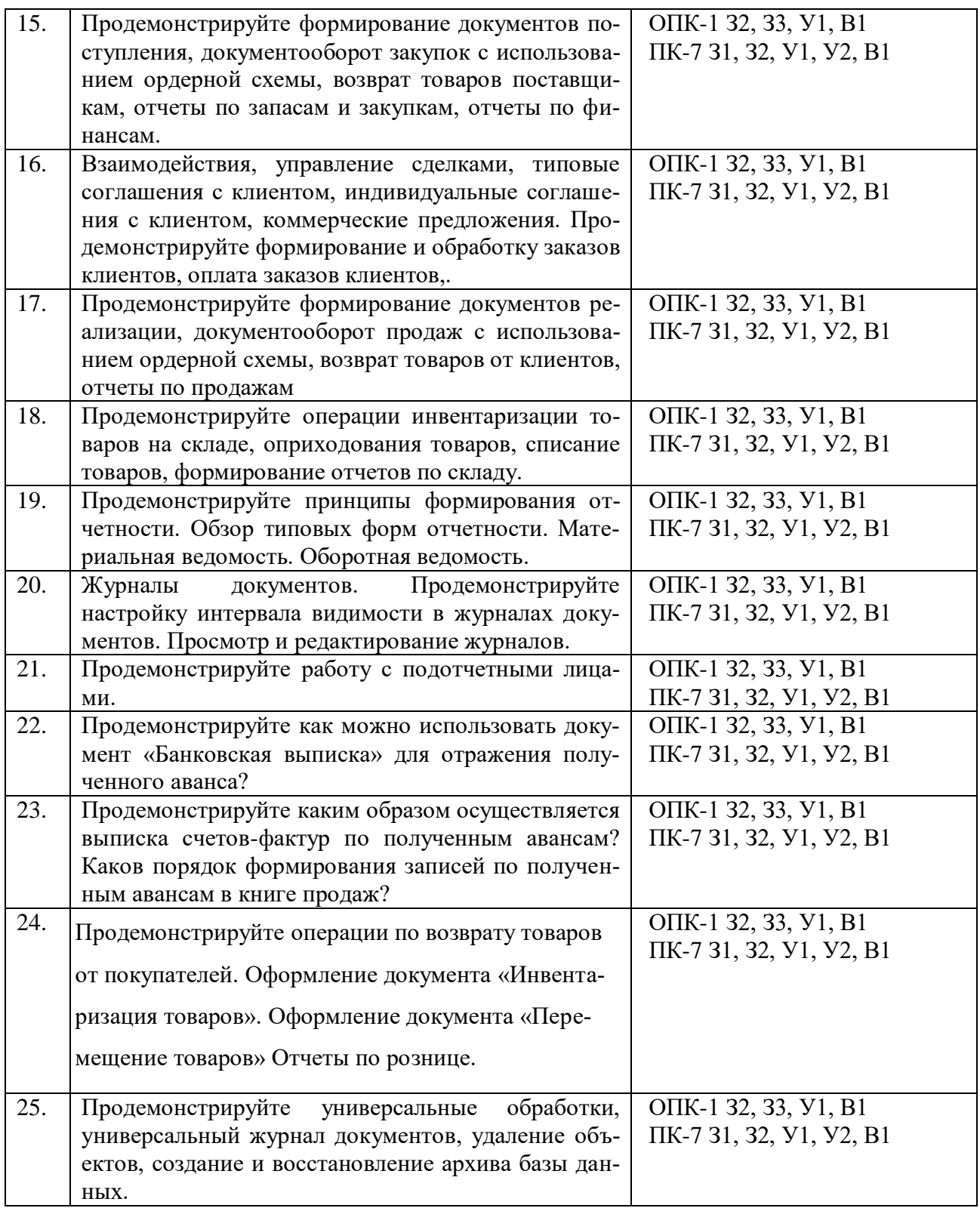

## ПОКАЗАТЕЛИ И КРИТЕРИИ ОЦЕНИВАНИЯ КОМПЕТЕНЦИЙ (Шкалы оценивания)

Результаты выполнения обучающимся заданий на зачете оцениваются по шкале «зачтено» - «не зачтено.

В основе оценивания лежат критерии порогового и повышенного уровня характеристик компетенций или их составляющих частей, формируемых на учебных занятиях по дисциплине Информационные системы на предприятиях сервиса (Таблица 2.5 рабочей программы дисциплины).

«зачтено» - оценка соответствует повышенному уровню и выставляется обучающемуся, если он глубоко и прочно усвоил программный материал, исчерпывающе, последовательно, четко и логически стройно его излагает, умеет тесно увязывать теорию с практикой, свободно справляется с задачами, вопросами и другими видами применения знаний, причем не затрудняется с ответом при видоизменении заданий, использует в ответе материал монографической литературы, правильно обосновывает принятое решение, владеет разносторонними навыками и приемами выполнения практических задач.

«не зачтено» - оценка выставляется обучающемуся, который не достигает порогового уровня, демонстрирует непонимание проблемы, не знает значительной части программного материала, допускает существенные ошибки, неуверенно, с большими затруднениями выполняет практические работы.

## **МИНИСТЕРСТВО НАУКИ И ВЫСШЕГО ОБРАЗОВАНИЯ РОССИЙСКОЙ ФЕДЕРАЦИИ**

ФЕДЕРАЛЬНОЕ ГОСУДАРСТВЕННОЕ БЮДЖЕТНОЕ ОБРАЗОВАТЕЛЬНОЕ УЧРЕЖДЕНИЕ ВЫСШЕГО ОБРАЗОВАНИЯ

«Рязанский государственный университет имени С.А. Есенина»

Утверждаю: Декан физико-математического факультета Н.Б. Федорова «31» августа 2020 г.

## **Аннотация рабочей программы дисциплины**

# **Информационные системы на предприятиях сервиса**

Направление подготовки **43.03.01 Сервис**

Направленность (профиль) **Сервис в индустрии моды и красоты**

> Квалификация **бакалавр**

Форма обучения **очная**

Рязань 2020

## **1. Цель освоения дисциплины**

Целью освоения учебной дисциплины **Информационные системы на предприятиях сервиса** является формирование компетенций у студентов в процессе изучения основных объектов и механизмов системы «1С:Предприятие 8», развития практических навыков по конфигурированию и программированию в данной системе для последующего применения в учебной и практической деятельности.

## **2. Место дисциплины в структуре ОПОП**

Дисциплина относится к факультативным дисциплинам.

Дисциплина изучается на 4 курсе (8 семестр).

### **3. Трудоемкость дисциплины:**

3 зачетные единицы, 108 академических часов.

## **4. Планируемые результаты обучения по дисциплине, соотнесенные с планируемыми результатами освоения образовательной программы**

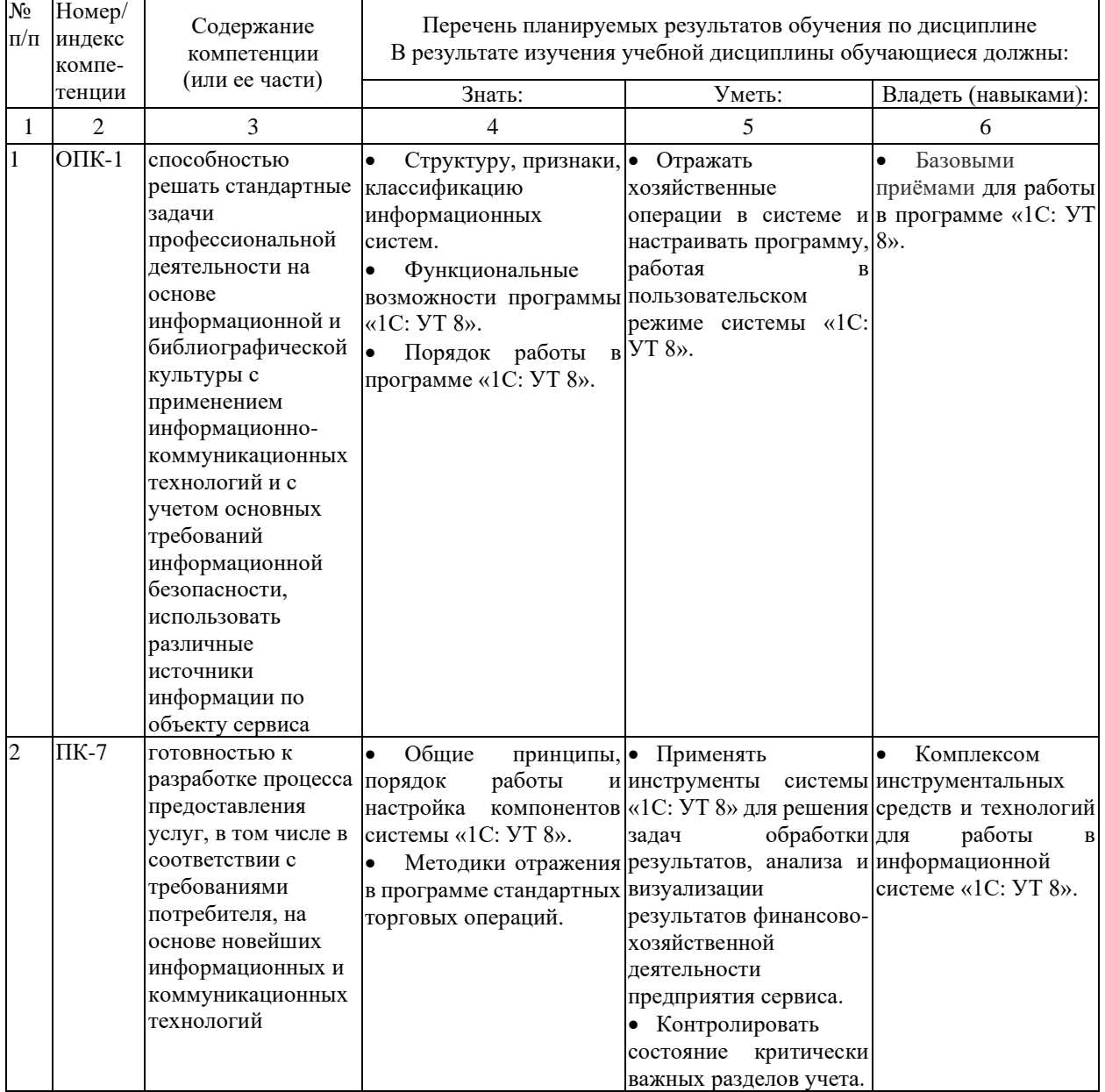

**5. Форма промежуточной аттестации и семестр (ы) прохождения** Зачет (8 семестр).

Дисциплина реализуется частично с применением дистанционных образовательных технологий.